Vorbisfile.dll repair tool

CLICK HERE TO DOWNLOAD

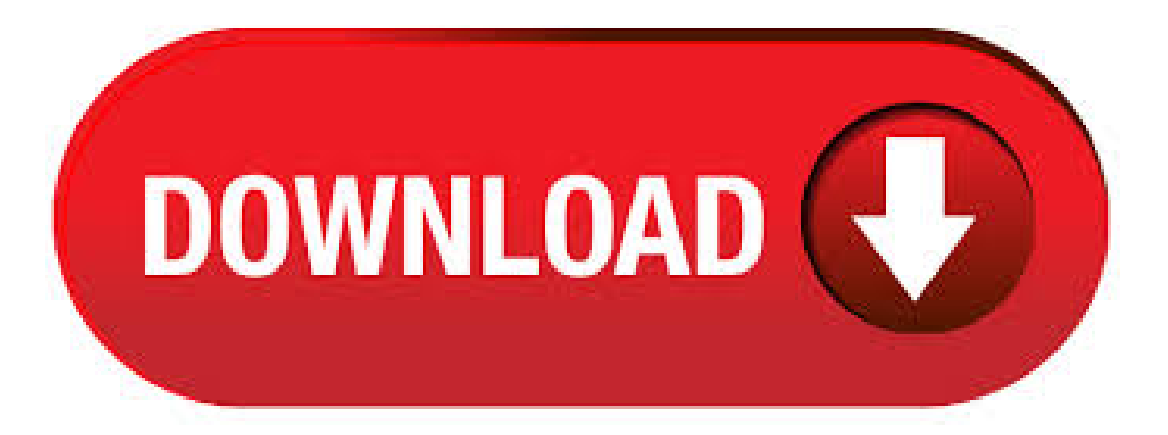

To quickly resolve your problem, we recommend download and use agojuye.vestism.ru Fix Tool. If you have technical experience and you want to install a DLL file manually, please select your version of Windows and download agojuye.vestism.ru, after that copy it to the appropriate place using the instruction below, it will fix dll errors. STEP 1: Download Windows vorbisfile dll Repair Tool and install it STEP 2: Open the Tool, and click the "SCAN" button STEP 3: Click the "FIX" Button to Fix the Problems. · The agojuye.vestism.ru is a dynamic link library file and it is an error which occurs due to the corruption of the file or the data processing problems by the operating system. Any miscalculation on the user end as well as the machine's end can lead to this situation. Recommended Download: Jdl agojuye.vestism.ru Repair Tool This repair tool is designed to diagnose your Windows PC problems and repair them quickly. It scans your PC, identifies the problem areas and fixes them completely. Compatible with Windows 10, 8, 7, Vista, XP (32/64bit). agojuye.vestism.ru a DLL (Dynamic Link Library) file which is referred to essential system files of the Windows OS. It usually contains a set of procedures and driver functions, which may be applied by Windows. What is agojuye.vestism.ru used for? agojuye.vestism.ru file is dynamic link library for Windows/5(). Method 4: Solving the agojuye.vestism.ru Problem by Using the Windows System File Checker (scf scannow) link First, we must run the Windows Command Prompt as an agojuve.vestism.ru! We ran the Command Prompt on Windows If you are using Windows , Windows 8, Windows 7, Windows Vista or Windows XP, you can use the same methods to run the Command Prompt as an administrator.. Open 3/5. DLL Fix and Repair No complicated steps; Just with one click, and DLL Care scans for and repairs the problems agojuye.vestism.ru module,.exe application,.sys device drivers and Windows registry. DLL Care - Fix and Download Missing DLL Files for Free. Note: You can use tool with any game or software that you like to, just dont forget 2 put all Repair GTA files into game root folder, then just edit inifiles (its really simple, all you need 2 know you can read in comments inside INI files). You can also tweak compression type if you like to, read agojuye.vestism.ru for additional information. But some of you guys knew it before, it was released back in at codenamevice and . Here you can find vorbisfile dll gta sa shared files. Download GTA SA DLL agojuye.vestism.ru from agojuye.vestism.ru KB, agojuye.vestism.ru substituir emagojuye.vestism.ruos e agojuye.vestism.ruragojuye.vestism.ru agojuye.vestism.ru from agojuye.vestism.ru 69 KB free from TraDownload. agojuye.vestism.ru removal instructions. The instructions below shows how to remove agojuye.vestism.ru with help from the FreeFixer removal tool. Basically, you install FreeFixer, scan your computer, check the agojuye.vestism.ru file for removal, restart your computer and scan it again to verify that agoiuye, vestism.ru has been successfully removed. Download missing DLL files for free to fix DLL errors. If you want help to install DLL files, DLL agojuye.vestism.ru Client is the DLL fixer you need. Fix vorbisfile dll is one of typical system error codes. The error of such a sort is informing the user that there have to be no pendings when it's about eliminating the trouble - if you stumble over one. · The procedure entry point ucrtbase terminate couldnot be located in dynamic link library-fix problem-Duration: TricKShare, views. Download Auto agojuye.vestism.ru Errors Fix Tool Attention: The system registry stores all information that all software and hardware require to run. So it's not suggested that you clean the system registry manually. You should know that a slight mistake may make your software unpredictable or even crash your system. Let the program scan your computer and repair the errors it detects. Errors such as "Corrupt vorbisfile dll" are the chums of a core Windows malfunctioning. In the event the operating system has no capacity of cleaning out all of conflicts it crashes. The sooner you take a move the easier it is to eliminate the blue screen with few casualties. Dll it works fine? This repair tool is designed to diagnose your Windows PC problems and repair them quickly. It was in Norwegian, but translated it is: "The program was unable to start because vorbisfile. Exe is running, at 5kusage 99 cpu, but no window or anything, but with the orgininal vorbisfile. Dll gta san andreas". It scans your PC. Jdl\_agojuye.vestism.ru download. The Jdl\_agojuye.vestism.ru file is a dynamic link library for Windows 10, , 8, 7, Vista and XP. You can fix "The file Jdl agojuye.vestism.ru is missing.". · The Program Can't Start Because Dll File Is Missing. How To Fix The Problem?  $\Box$  $\Box$  $\Box$  - Duration: Hetman Recovery 36, views. Click the link below to start downloading agojuye.vestism.ru Detailed operation described below. Download the file will be placed agojuye.vestism.ru file C:\WINDOWS\system32 directory, if the operating system is no longer C drive, then place the drive. Then start the implementation of the (CMD), enter regsvrexe agojuye.vestism.ru · Now, it's time for the widescreen fix Widescreen Fix by Thirteenag comes with a agojuye.vestism.ru too. So I did a backup of SAL agojuye.vestism.ru (this time, agojuye.vestism.ru) Run the game, now with agojuye.vestism.ru and the others files from the "scripts" folder that comes with on the agojuye.vestism.ru are on Modloader. Game seems fine. DLL file: mssdll Description: Miles Sound System Related Software: Miles Sound System Size of the dll file mssdll: Ko Dllfile version: gEditor:RADGame Tools, Inc. Build: x64 64 bits File downloaded times. Ads keep us online. Without them, we wouldn't exist. We don't have paywalls or sell mods - we never will. But every month we have large bills and running ads is our only way to cover them. خاصی را نیاز دارندکه (Dynamic Link Library یا) Dll ویندوز و بعضی از برنامه های دیگر برای اجرا شدن، فایل های DLL-Files Fixer نرم افزار Files-Fixer ترم افزار ممکن. · After downloading the ZIP file,extract it using freecompression tools like Winrar or 7-Zip. Insidetheextracted folder, youwillseea DLL file with the name as in my case, it is dll. Copy the DLL file and navigate to C: \Windows\System Paste the file you copied from the folder inside this directory. That's all you need to do. Now, you would definitely have fixed that problem with MSVCRDLL file. . Tools. Trainers. Trains. Weapons. Information. Back. GTA SA Mods: ENB Series SA\_DX - Complex Shadows (v) Flicker fix. Author: Makarus [SA\_DIR2], Boris Vorontsov [ENB] Date: Downloads: | Statistics: Filesize: MB: Rating: based on 14 votes [eng] It's update for SA\_DX - Complex Shadows. "Updated ENBSeries for GTA San Andreas without version . · If you're using external tools (3d analyze?) that need vorbisfile or other DLLs, the you might need to copy the DLLs into the same directory as the exe of those tools. "ILmerge" appears to be made for Net Framework modules, which the the game is not. Generally, if a program requests a DLL and I don't know where to put it, I would use Sysinternals Filemon (or Process Monitor) to log the path(s). Bastard agojuye.vestism.ru not designed, agojuye.vestism.ru, Options\_agojuye.vestism.ru,agojuye.vestism.ru, agojuye.vestism.ru all these errors can be fixed if you follow our guide from bellow. Before doing anything, we strongly recommend to clean your windows registry and all garbage temp or old files. System cleaner and fix. Bastard. Step 1 to fix one of these errors (or all at. agojuye.vestism.ru offers an easy way to correct these DLL problems: download your missing DLL file for free. DLL files available for free download: D3DX9\_dll-Direct3D 9 Extensions ( downloads) xinput1\_agojuye.vestism.ru - Microsoft Common Controller API ( downloads) msvcrdll - Microsoft®C Runtime Library (downloads). MSVCRdll problem Hi I work as a photographer and use just Nikon's image editing software - Capture NX2. It's stopped working - means I can't work. I've been back anf forth to Nikon support. They now say it's a MS problem - here's their latest response -

All CNX2 crashes on your machine state MSVCRdll as the faulting module. MSVCRdll is a "Microsoft C runtime library, version mismatches and other . This repair tool is designed to diagnose your Windows PC problems and repair them quickly. Additional details about vorbisfile. Exe is running, at 5kusage 99 cpu, but no window or anything, but with the orgininal vorbisfile. TEMPTATION ISLAND SCARICARE. But in case you do not have the installation distributive of application or just do. Dll is. · Extract the contents of agojuye.vestism.rureenFix from the zip archive, then copy the agojuye.vestism.ru and scripts to Optionally, you can download high quality textures for HUD and loading screens. To do so, download Widescreen HOR+ Support and Widescreen Frontend Textures, and copy the models folder from agojuye.vestism.ru and agojuye.vestism.ru to. Users looking for Gta san andreas pczip file 32 bit frequently download the following: PDFZilla is a suite for working with PDF documents, including editing and conversion tools. formats, image files, Excel spreadsheets to PDF files. Other split larger files into GTA San Andreas for PC Free Download. GTA:Sand Andreas is probably the most famous, most daring and most infamous . Download and install binkwdll to fix missing or corrupted DLL errors. Free, Safe and Secure. If you don't have daemon tools, just get it off that site too. And again if you don't mean torrenting then ignore the message; otherwise just email me and i might just teach you how to do it. XD And again if you don't mean torrenting then ignore the message; otherwise just email me and i might just teach you how to do it. agojuye.vestism.ru Download agojuye.vestism.ru below to solve your dll problem. We currently have 4 different versions for this file available. Choose wisely. Most of the time, just pick the highest version. agojuye.vestism.ru, File description: agojuye.vestism.ru for Abby Finereader. Errors related to agojuye.vestism.ru can arise for a few different different reasons. For instance, a faulty application, agojuye.vestism.ru has been deleted or misplaced, . Tools. Trainers. Trains. Weapons. Information. Back. GTA SA Mods: Modifications GTA SA Widescreen FIX. Author: Marxes Website | Email: Date: Downloads: Statistics: Filesize: MB: Rating: based on 23 votes. Installation: Download and extract the archive to the game directory, where the exe is located. Download and install Widescreen HOR+ by Wesser (required). Check the ini. Vorbisfile, Hair Cut App Download, Ps4 Xv2 Save Editor Download, Free Download Wewalgreensther App. Here you can find gta san andreas pc eax dll shared files we have found in our database. Just click file title and download link will show up. gta san andreas pc eax agojuye.vestism.ru [Full version] Direct download. eax. From 4shared. vorbisFile. From4shared. vorbisFile. From4shared. GTASanAndreas (pc games) with crack (Decrypt) [mininova].torrent. From agojuye.vestism.ru KB. GTA San Andreas PC Full Esp.z. I have done this, and it did not help. Visual C++ and I think have the option to repair when I click on them, but clicking repair does nothing. The progress bar loads, it says it has repaired the program, and when I click on it it still has the option to repair.